```
 ******************************
\star \star * Section 3 - Input Examples *
\star \star ******************************
```
 The distribution of GAMESS contains a number of short examples, named EXAM\*.INP. You should run all of these tests to be sure you have installed GAMESS correctly. The answers are shown in the comments preceeding each of the short input tests. The "correct" answers were obtained on a IBM computer using the xlf compiler, and other machines may differ in the last energy digit, or the last couple of gradient digits. Please note the existence of a script named

 ~/gamess/tools/checktst/checktst to assist in verifying the numerical results.

 The examples are listed in the rest of this section, and serve a secondary purpose as a useful tutorial about GAMESS input files.

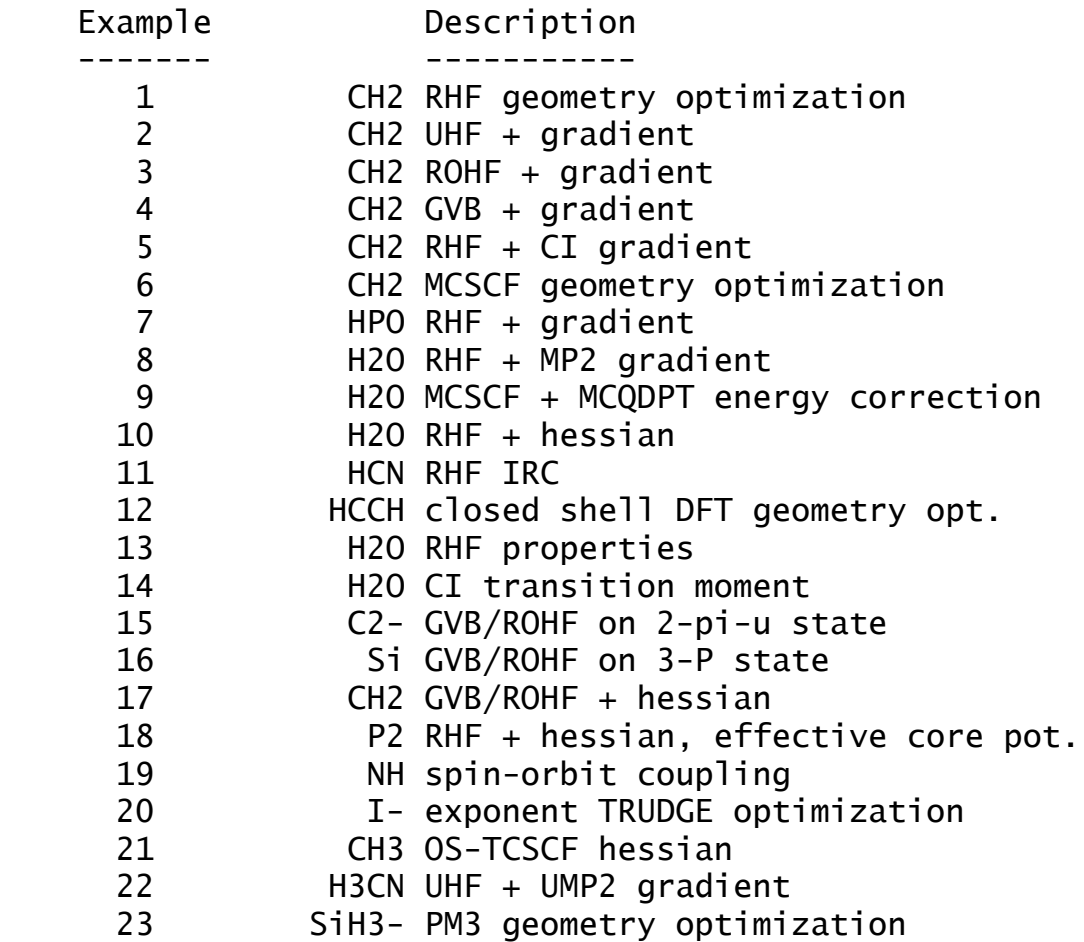

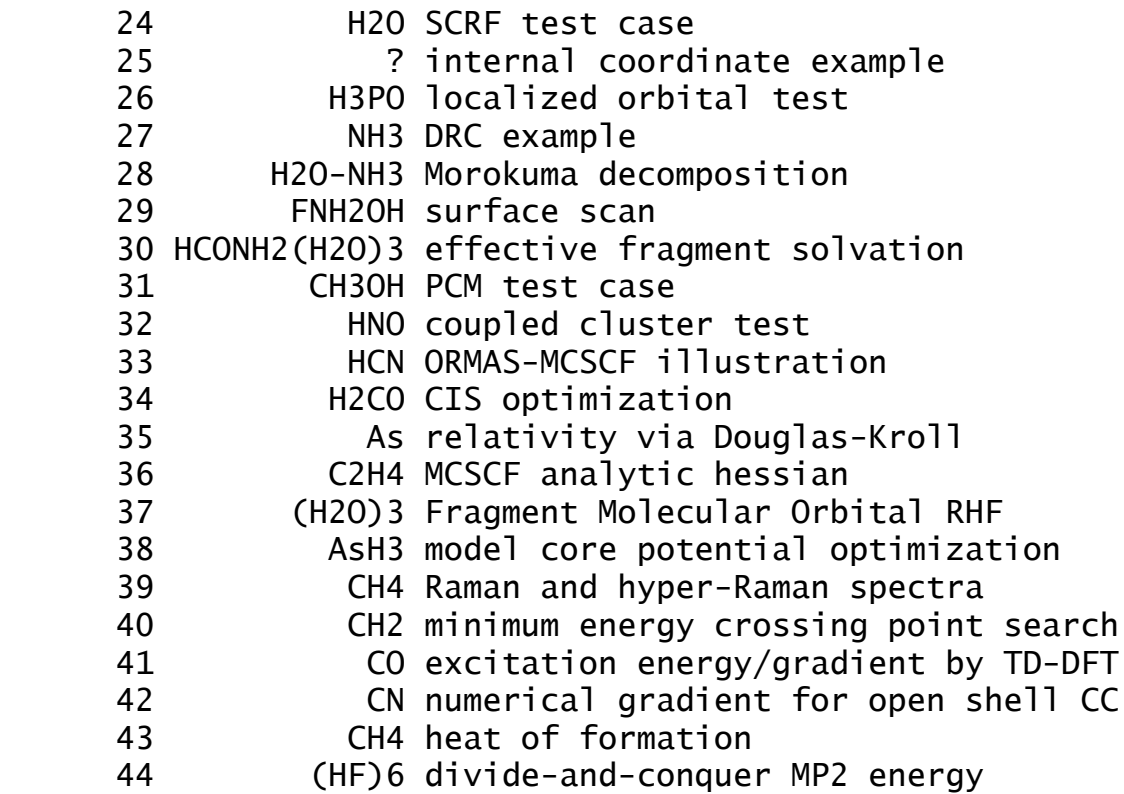

The following will not run in parallel:

 05 - CI gradient is not enabled for parallel execution 23,25,27 - MOPAC is not enabled for parallel execution 32,42 - only RHF-based CCSD and CCSD(T) runs in parallel 39 - RUNTYP=TDHFX is not enabled for parallel execution

```
! EXAM01.
! 1-A-1 CH2 RHF geometry optimization using GAMESS.
!
! Although internal coordinates are used (COORD=ZMAT),
! the optimization is done in Cartesian space (NZVAR=0).
! This run uses a criterion (OPTTOL) on the gradient
! which is tighter than is normally used.
!
! This job tests the sp integral module, the RHF module,
! and the geometry optimization module.
!
! Using the default search METHOD=STANDARD,
! FINAL E= -37.2322678015, 8 iters, RMS grad= .0264308
! FINAL E= -37.2308175316, 7 iters, RMS grad= .0320881
! FINAL E= -37.2375723414, 7 iters, RMS grad= .0056557
! FINAL E= -37.2379944431, 6 iters, RMS grad= .0017901
! FINAL E= -37.2380387832, 8 iters, RMS grad= .0003391
! FINAL E= -37.2380397692, 6 iters, RMS grad= .0000030
!
  $CONTRL SCFTYP=RHF RUNTYP=OPTIMIZE COORD=ZMT NZVAR=0 $END
  $SYSTEM TIMLIM=2 MEMORY=100000 $END
  $STATPT OPTTOL=1.0E-5 $END
  $BASIS GBASIS=STO NGAUSS=2 $END
  $GUESS GUESS=HUCKEL $END
  $DATA
Methylene...1-A-1 state...RHF/STO-2G
Cnv<sub>2</sub>C
H 1 rCH
H 1 rCH 2 aHCH
rCH=1.09
aHCH=110.0
  $END
```

```
! EXAM02.
! 3-B-1 CH2 UHF calculation on methylene ground
state.
!
! This test uses the default choice, COORD=UNIQUE, to
! enter the molecule. Only the symmetry unique atoms
! are given, and they must be given in the orientation
! which GAMESS expects.
!
! This job tests the UHF energy and the UHF gradient.
! In addition, the orbitals are localized.
!
! The initial energy is -37.228465066.
! The FINAL energy is -37.2810867258 after 11
iterations.
! The unrestricted wavefunction has \langle S^{**}2 \rangle = 2.013.
! Mulliken, Lowdin charges on C are -0.020584, 0.018720.
! The spin density at Hydrogen is -0.0167104.
! The dipole moment is 0.016188.
! The RMS gradient is 0.027589766.
! FINAL localization sums are 30.57 and 25.14 Debye**2.
!
  $CONTRL SCFTYP=UHF MULT=3 RUNTYP=GRADIENT LOCAL=BOYS $END
  $SYSTEM TIMLIM=1 MEMORY=100000 $END
  $BASIS GBASIS=STO NGAUSS=2 $END
  $GUESS GUESS=HUCKEL $END
 $DATA
Methylene...3-B-1 state...UHF/STO-2G
Cnv<sub>2</sub>Carbon 6.0
Hydrogen 1.0 0.0 0.82884 0.7079
 $END
```

```
! EXAM03.
! 3-B-1 CH2 ROHF calculation on methylene ground state.
! The wavefunction is a pure triplet state (s^*z) = 2,
! and so has a higher energy than the second example.
!
! For COORD=CART, all atoms must be given, and as in the
! present case, these may be in an unoriented geometry.
! GAMESS deduces which atoms are unique, and orients
! the molecule appropriately. The geometry here is thus
! identical to the second example.
!
! This job tests the ROHF wavefunction and gradient
code.
! It also tests the direct SCF procedure.
!
! The initial energy is -37.228465066.
! The FINAL energy is -37.2778767089 after 7 iterations.
! Mulliken, Lowdin charges on C are -0.020346, 0.019470.
! The Hydrogen atom spin density is 0.0129735.
! The dipole moment is 0.025099 Debye.
! The RMS gradient is 0.027505548
!
  $CONTRL SCFTYP=ROHF MULT=3 RUNTYP=GRADIENT COORD=CART $END
 $SYSTEM TIMLIM=1 MEMORY=100000 $END
  $SCF DIRSCF=.TRUE. $END
  $BASIS GBASIS=STO NGAUSS=2 $END
  $GUESS GUESS=HUCKEL $END
  $DATA
Methylene...3-B-1 state...ROHF/STO-2G
Cnv 2
Hydrogen 1.0 0.82884 0.7079 0.0
Carbon 6.0
Hydrogen 1.0 -0.82884 0.7079 0.0
 $END
```

```
! EXAM04.
! 1-A-1 CH2 TCSCF calculation on methylene.
! The wavefunction has two configurations, exciting
! the carbon sigma lone pair into the out of plane p.
!
! Note that the Z-matrix used to input the molecule
! can include identifying integers after the element
! symbol, and that the connectivity can then be given
! using these labels rather than integers.
!
! This job tests the GVB wavefunction and gradient.
!
! The initial GVB-PP(1) energy is -37.187342653.
! The FINAL energy is -37.2562020559 after 10 iters.
! The GVB CI coefs are 0.977505 and -0.210911, giving
! a pair overlap of 0.64506.
! Mulliken, Lowdin charges for C are 0.020810, 0.055203.
! The dipole moment is 1.249835.
! The RMS gradient = 0.019618475.
!
  $CONTRL SCFTYP=GVB RUNTYP=GRADIENT COORD=ZMT $END
  $SYSTEM TIMLIM=1 MEMORY=100000 $END
  $BASIS GBASIS=STO NGAUSS=2 $END
  $SCF NCO=3 NSETO=0 NPAIR=1 $END
  $DATA
Methylene...1-A-1 state...GVB...one geminal pair...STO-2G
Cnv<sub>2</sub>C1H1 C1 rCH
H2 C1 rCH H1 aHCH
rCH=1.09
aHCH=99.0
  $END
! normally a GVB-PP calculation will use GUESS=MOREAD
  $GUESS GUESS=HUCKEL $END
```

```
! EXAM05
! CH2 CI calculation.
! The wavefunction is RHF + CI-SD, within the minimal
! basis, containing 55 configurations. Two CI roots
! are found, and the gradient of the higher state is
! then computed.
!
! Note that CI gradients have several restrictions,
! which are further described in the $LAGRAN group.
!
! FINAL energy of RHF = -38.3704885128 after 10 iters.
! State 1 EIGENvalue = -38.4270674136, c(1) = 0.970224
! State 2 EIGENvalue = -38.3130036824, c(29) = 0.990865
! The upper state dipole moment is 0.708275 Debye.
! The upper state has RMS gradient 0.032264079
!
  $CONTRL SCFTYP=RHF CITYP=GUGA RUNTYP=GRADIENT $END
  $SYSTEM TIMLIM=3 MEMORY=300000 $END
  $BASIS GBASIS=STO NGAUSS=3 $END
  $GUESS GUESS=HUCKEL $END
! look at all state symmetries, by using C1 symmetry
  $CIDRT GROUP=C1 IEXCIT=2 NFZC=1 NDOC=3 NVAL=3 $END
! ground state is 1-A-1, 1st excited state is 1-B-1
  $GUGDIA NSTATE=2 $END
! compute properties of the 1-B-1 state
  $GUGDM NFLGDM(1)=1,1 IROOT=2 $END
! compute gradient of the 1-B-1 state
 $GUGDM2 WSTATE(1)=0.0, 1.0 $END $DATA
Methylene...CI...STO-3G basis
Cnv<sub>2</sub>Carbon 6.0
Hydrogen 1.0 0.0 0.82884 0.7079
 $END
```

```
! EXAM06.
! 1-A-1 CH2 MCSCF methylene geometry optimization.
! The two configuration ansatz is the same as used in
! the fourth example.
!
! The optimization is done in internal coordinates,
! as NZVAR is non-zero. Since a explicit $ZMAT is
! given, these are used for the internal coordinates,
! rather than those used to enter the molecule in
! the $DATA. (Careful examination of this trivial
! triatomic's input shows that $ZMAT is equivalent
! to $DATA in this case. You would normally give
! $ZMAT only if it is somehow different.)
! This job tests the MCSCF wavefunction and gradient.
! At the initial geometry:
! The initial energy is -37.187342653,
! the FINAL E= -37.2562020559 after 14 iterations,
! the RMS gradient is 0.0256396.
! After 4 steps,
! FINAL E= -37.2581791686, RMS gradient=0.0000013,
     r(CH)=1.1243359, ang(HCH)=98.8171674
$CONTRL SCFTYP=MCSCF RUNTYP=OPTIMIZE NZVAR=3 COORD=ZMT $END
  $SYSTEM TIMLIM=5 MEMORY=300000 $END
  $BASIS GBASIS=STO NGAUSS=2 $END
  $DATA
Methylene...1-A-1 state...MCSCF/STO-2G
Cnv<sub>2</sub>\mathsf{C}H 1 rCH
H 1 rCH 2 aHOH
rCH=1.09
aHOH=99.0
  $END
 $ZMAT IZMAT(1)=1,1,2, 1,1,3, 2,2,1,3 $END
! Normally one starts a MCSCF run with converged SCF
! orbitals, as Huckel orbitals normally do not converge.
! Even if they do converge, the extra iterations are
! very expensive, so use MOREAD for your runs!
!
 $GUESS GUESS=HUCKEL $END
!
! two active electrons in two active orbitals.
! must find at least two roots since ground state is 3-B-1
!
  $DET NCORE=3 NACT=2 NELS=2 NSTATE=2 $END
```
! EXAM07. ! 1-A' HPO RHF calculation using GAMESS. ! This job tests the HONDO integral & gradient packages, ! due to the d function on phosphorus. The input also ! illustrates the use of a more flexible basis set than ! the methylene examples. ! Although HUCKEL would be better, HCORE is tested. ! ! The initial energy is -397.591192627, ! the FINAL E= -414.0945320854 after 18 iterations, ! The dipole moment is 2.535169. ! The RMS gradient is 0.023723942. ! \$CONTRL SCFTYP=RHF RUNTYP=GRADIENT \$END \$SYSTEM TIMLIM=20 MEMORY=300000 \$END \$GUESS GUESS=HCORE \$END \$DATA HP=O ... 3-21G+\* RHF calculation at STO-2G\* geometry Cs Phosphorus 15.0 N21 3 L 1 1 0.039 1.0 1.0 D 1 1 0.55 1.0 Oxygen 8.0 1.439 N21 3 Hydrogen 1.0 -0.3527854 1.36412 N21 3 \$END

```
! EXAM08.
! 1-A-1 H2O RHF + MP2 gradient calculation.
! This job generates RHF orbitals which should be saved
! for use with EXAM9. This run, together with EXAM9,
! shows a much more typical MCSCF calculation, which
! should always be started with some sort of SCF MOs.
! This job also tests the 2nd order Moller-Plesset code.
!
! The FINAL E is -75.5854099058 after 10 iterations.
! E(MP2) is -75.7060361996, RMS grad=0.017449524
! dipole moments are SCF=2.435689, MP2=2.329368
!
 $CONTRL SCFTYP=RHF MPLEVL=2 RUNTYP=GRADIENT $END
  $SYSTEM TIMLIM=2 MEMORY=100000 memddi=1 parall=.true. $END
 $BASIS GBASIS=N21 NGAUSS=3 $END
 $GUESS GUESS=HUCKEL $END
 $DATA
Water...RHF/3-
21G...exp.geom...R(OH)=0.95781,A(HOH)=104.4776
Cnv 2
OXYGEN 8.0
HYDROGEN 1.0 0.0 0.7572157 0.5865358
 $END
```

```
EXAM09.
! 1-A-1 H2O 2nd order MC-QDPT calculation
! This job finds the Full Optimized Reaction Space
! MCSCF (or CAS-SCF) wavefunction for water. Its
! initial RHF orbitals are taken from EXAM08.
! The MCSCF wavefunction contains 225 determinants,
! which includes 105 singlet configurations.
! The second order perturbation theory correction
! to the MCSCF energy is then obtained, using a
! determinant code as well.
!
! MCSCF:
! On the 1st iteration, the energy is -75.601726236.
! The FINAL MCSCF E= -75.6386218843 after 13 iters,
! with c(1) = 0.9884456 and dipole moment = 2.301626
! MRMP (single state MCQDPT):
E(MP2) = -75.7109706213!
  $CONTRL SCFTYP=MCSCF MPLEVL=2 $END
  $SYSTEM TIMLIM=1 $END
  $BASIS GBASIS=N21 NGAUSS=3 $END
---- EXPERIMENTAL GEOM, R(OH)=0.95781A, HOH=104.4776 DEG.
  $DATA
WATER...3-21G BASIS...FORS-MCSCF...EXPERIMENTAL GEOMETRY
Cnv<sub>2</sub>Oxygen 8.0
Hydrogen 1.0 0.0 0.7572157 0.5865358
  $END
  $GUESS GUESS=MOREAD NORB=13 $END
  $DET NCORE=1 NACT=6 NELS=8 $END
---- CONVERGED 3-21G WATER VECTORS, E=-75.585409913 - - -
  $VEC
 1 1 0.98323195E+00 0.95883436E-01 0.00000000E+00 ...
  ... vectors deleted to save paper ...
13 3 0.35961579E+00 0.28728587E+00 0.35961579E+00
  $END
```

```
! EXAM 10.
! This run duplicates the first column of table 6 in
! Y.Yamaguchi, M.Frisch, J.Gaw, H.F.Schaefer, and
! J.S.Binkley J.Chem. Phys. 1986, 84, 2262-2278.
!
! FINAL energy at the VIB 0 geometry is -74.9659012159.
!
! If run with METHOD=ANALYTIC,
! the FREQuencies are 2170.05, 4140.00, and 4391.07
! the INTENSities are 0.17129, 1.04807, and 0.70930
! the mean POLARIZABILITY is 0.40079
!
! If run with METHOD=NUMERIC, NVIB=2,
! the FREQuencies are 2170.14, 4140.18, and 4391.12
! the INTENSities are 0.17169, 1.04703, and 0.70909
!
  $CONTRL SCFTYP=RHF RUNTYP=HESSIAN UNITS=BOHR NZVAR=3 $END
 $SYSTEM TIMLIM=4 MEMORY=100000 $END
  $FORCE METHOD=ANALYTIC $END
  $CPHF POLAR=.TRUE. $END
 $BASIS GBASIS=STO NGAUSS=3 $END
 $DATA
Water at the RHF/STO-3G equilibrium geometry
CNV 2
OXYGEN 8. 0.0 0.0 0.0702816679
HYDROGEN 1. 0.0 1.4325665478 -1.1312080153
 $END
$ZMAT IZMAT(1)=1,1,2, 1,1,3, 2,2,1,3 $END $GUESS GUESS=HUCKEL $END
```

```
! EXAM 11.
! 1A' HCN RHF Intrinsic Reaction Coordinate
! This job tests the reaction path finder. The reaction
! is followed back to the HNC isomer. Four points on the
! IRC (counting the saddle point) are found,
! Pt. R(N-C) R(N-H) A(HNC) Energy distance
! T.S. 1.22136 1.43764 52.993 -91.5648510 0.0
! 1 1.22533 1.33296 58.476 -91.5673097 0.29994
! 2 1.22802 1.23827 64.747 -91.5735346 0.59986
! 3 1.22974 1.16350 72.039 -91.5814775 0.89968
!
 $CONTRL SCFTYP=RHF RUNTYP=IRC NZVAR=3 $END
  $SYSTEM TIMLIM=5 MEMORY=400000 $END
  $IRC PACE=GS2 SADDLE=.TRUE. TSENGY=.TRUE.
         FORWRD=.FALSE. NPOINT=3 $END
  $GUESS GUESS=HUCKEL $END
  $ZMAT IZMAT(1)=1,1,2 1,1,3 2,2,1,3 $END
 $BASIS GBASIS=STO NGAUSS=3 $END
 $DATA
HYDROGEN CYANIDE...STO-3G...INTRINSIC REACTION COORDINATE
CS
NITROGEN 7.0 -.0004620071 .0002821165
.0000000000
CARBON 6.0 1.2208931990 -.0003427488
.0000000000
HYDROGEN 1.0 .8654562191 1.1478852258
.0000000000
 $END
SHESS
ENERGY IS -91.5648510307 E(NUC) IS 23.4154954113
 1 1 1.10665682E+00 1.58946320E-02 0.00000000E+00...
... 2nd derivatives deleted to save paper ...
 9 2-8.04548379E-09 0.00000000E+00 0.00000000E+00-
1.42096449E-08
 $END
```

```
! EXAM 12.
! This job illustrates linear bends, for acetylene, and
! tests the closed shell LDA density functional program.
!
! At the input geometry,
! the FINAL E = -765352334525 after 12 iterations,
! and the RMS gradient is 0.0944557.
!
! At the final geometry, 5 steps later,
! the FINAL E= -76.5841347569, RMS gradient=0.0000007,
R(CC)=1.21193 and R(CH)=1.07797.
!
 $CONTRL SCFTYP=RHF RUNTYP=OPTIMIZE NZVAR=5 $END
  $SYSTEM TIMLIM=2 $END
 $DFT DFTTYP=SVWN $END
 $BASIS GBASIS=N31 NGAUSS=6 NDFUNC=1 $END
 $GUESS GUESS=HUCKEL $END
! Note, this OPTTOL is smaller than the accuracy of the
! integration grid actually supports (see REFS.DOC)
  $STATPT OPTTOL=0.00001 $END
 $DATA
Acetylene geometry optimization in internal coordinates
Dnh 4
CARBON 6.0 0.0 0.0 0.70
HYDROGEN 1.0 0.0 0.0 1.78
 $END
$ZMAT IZMAT(1)=1,1,2, 1,1,3, 1,2,4, 5,1,2,4, 5,2,1,3 $END
------- XZ is 1st plane for both bends -------
 $LIBE APTS(1)=1.0,0.0,0.0,1.0,0.0,0.0 $END
```

```
! EXAM 13.
! This run duplicates the POLYATOM calculation of
! D.Neumann + J.W.Moskowitz, J.Chem.Phys. 49,2056(1968)
! SCF convergence is a bit better today, so some of the
! results are not precisely the same.
!
1 \qquad V(NE) = -199.13432640991 \text{ V(EE)} = 37.8955167210 \quad T = 75.9557584991! V(NN) = 9.2390200836 E(TOT)= -76.0440311061
! Mulliken charge(O)=-0.647397 Bond Order=0.905
! Density: O=286.491824 H=0.404989
! Moments: DZ= 2.093290
! QXX=-2.388658 QYY= 2.495388 QZZ=-0.106730
! OXXZ=-0.890362 OYYZ= 2.186853 OZZZ=-1.296490
! Electric field/gradient: H(YZ)=+/-0.365168
1 \quad 0(Z) = -0.060033 \quad H(Y) = +/-0.006572 \quad H(Z) = 0.0012331 \ 0(XX)=1.904867 \ 0(YY)=-1.735891 \ 0(ZZ)=-0.168977! H(XX)=0.301208 H(YY)=-0.258153 H(ZZ)=-0.043055
! Potential: V(O)=-22.330374 V(H)=-1.006648
!
  $CONTRL SCFTYP=RHF RUNTYP=ENERGY UNITS=BOHR ISPHER=1 $END
  $SYSTEM TIMLIM=15 MEMORY=300000 $END
  $GUESS GUESS=HUCKEL $END
  $ELMOM IEMOM=3 $END
  $ELFLDG IEFLD=2 $END
  $ELPOT IEPOT=1 $END
  $ELDENS IEDEN=1 $END
  $DATA
Water...properties test...(10,5,2/4,1)/[5,3,2/2,1] basis
Cnv 2
Oxygen 8.0
  S 2
    1 31.3166 0.243991
    2 76.232 0.152763
  S 3
    1 290.785 0.904785
    2 1424.0643 0.121603
    3 4643.4485 0.029225
  S 2
    1 4.6037 0.264438
    2 12.8607 0.458240
 S \t2 1 0.9311 1.051534
    2 9.7044 -0.140314
  S 1
    1 0.2825 1.0
  P 3
```
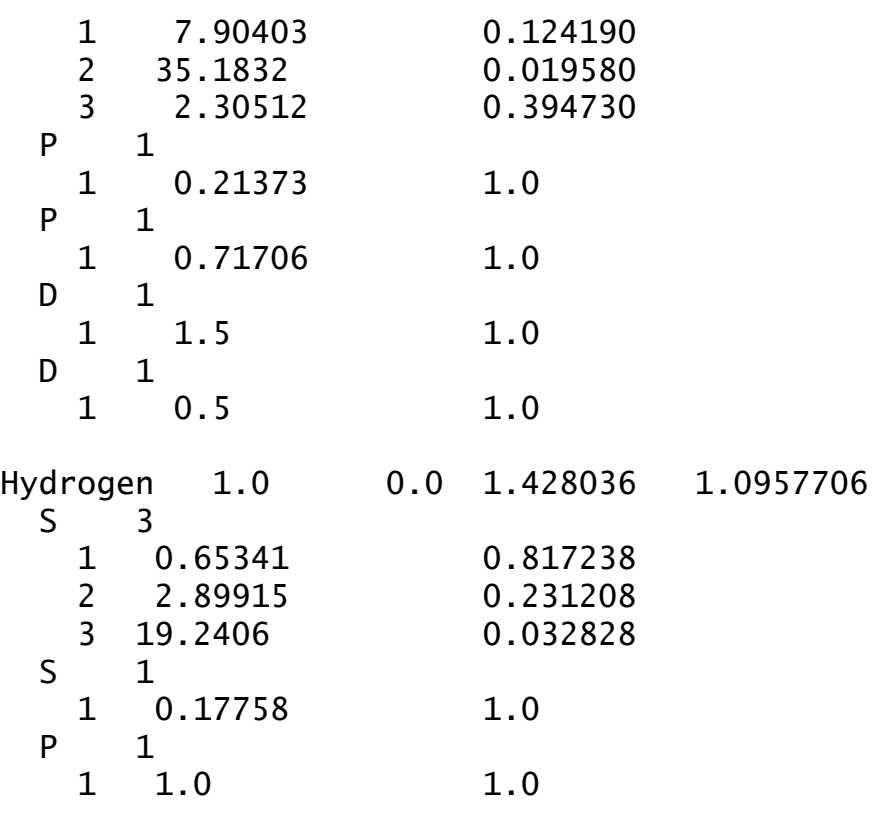

\$END

```
! EXAM 14.
! CI transition moments. Water, using RHF/STO-3G MOs.
! All orbitals are occupied, transition is 1-1A1 to 2-1A1.
!
! E(STATE 1)= -75.0101113548, E(STATE 2)= -74.3945819375
! Dipole LENGTH is \langle 0 \rangle = 0.392614! Dipole VELOCITY is <d/dQ>=0.368205
!
 $CONTRL SCFTYP=NONE CITYP=GUGA RUNTYP=TRANSITN UNITS=BOHR
$END
  $SYSTEM TIMLIM=1 MEMORY=100000 $END
  $BASIS GBASIS=STO NGAUSS=3 $END
! standard SD-CI calculation
  $DRT1 GROUP=C2V IEXCIT=2 NFZC=1 NDOC=4 NVAL=2 $END
  $TRANST NFZC=1 IROOTS(1)=2 $END
  $DATA
WATER MOLECULE...STO-3G...TRANSITION MOMENT
CNV 2
OXYGEN 8.0 0.0 0.0 0.0
HYDROGEN 1.0 0.0 1.428 -1.096
 $END
--- RHF ORBITALS --- GENERATED AT 09:24:04 18-FEB-88
WATER MOLECULE...STO-3G...TRANSITION MOMENT
E(RHF) = -74.9620539825, E(NUC) = 9.2384802989, 8ITERS
 $VEC1
 1 1 9.94117078E-01 2.66680164E-02 0.00000000E+00 ...
... vectors deleted to save paper ...
 7 2-8.42653177E-01 8.42653177E-01
 $END
```

```
! EXAM 15.
    C2- diatom, in the electronic state doublet-pi-u.
Ţ
    This illustrates a open shell SCF calculation, using
Ţ
    fed in coupling coefficients, and the GVB/ROHF code.
Ţ
L
    The FINAL energy is -75.5579181071 after 8 iterations.
T.
L
 $CONTRL SCFTYP=GVB MULT=2 ICHARG=-1 UNITS=BOHR $END
$SYSTEM TIMLIM=15 MEMORY=300000 $END
$BASIS GBASIS=DH NDFUNC=1 POLAR=DUNNING $END
SDATA
C2-...DOUBLET-PI-UNGERADE...OPEN SHELL SCF
DNH
        \overline{4}CARBON
            6.0 0.0 0.0 -1.233$END
$GUESS GUESS=MOREAD NORB=30
        NORDER=1 IORDER(5)=7,5,6 $END
$SCF
        NCO=5 NSETO=1 NO=2 COUPLE=.TRUE.
           F(1)=1.0, 0.75ALPHA(1)=2.0, 1.5, 1.00BETA(1)=-1., -.75, -0.5
                                   $END
--- RHF ORBITALS --- GENERATED AT 14:05:16THU MAR 24/88
CC R(C-C) = 2 * 1.233 BOHR BAS=831+1D
E(RHF) = -75.3856001855, E(NUC) = 14.5985401460,18
ITERS
SVEC
1   1-7.06500288E-01-1.39103044E-03-3.57452331E-04   ...
... vectors deleted to save paper ...
SEND
```

```
! EXAM 16.
! ROHF/GVB on Si 3-P state, using Gordon's 6-31G basis.
!
! The purpose of this example is two-fold, namely to
! show off the open shell capabilities of the GVB code,
! and to emphasize that the 6-31G basis for Si in GAMESS
! is Mark Gordon's version. The basis stored in GAMESS is
! completely optimized, whereas Pople's uses the core from
! from a 6-21G set, reoptimizing only the -31G part.
! The energy from Pople's basis would be only -288.828405.
!
! Jacobi diagonalization is intrinsically slow, but
! results in pure subspecies in degenerate p irreps.
! In fact, these may be labeled in the highest Abelian
! subgroup of the atomic point group Kh.
!
! The FINAL energy is -288.8285729745 after 7 iterations.
!
  $CONTRL SCFTYP=GVB MULT=3 $END
  $SYSTEM TIMLIM=2 MEMORY=100000 KDIAG=3 $END
  $BASIS GBASIS=N31 NGAUSS=6 $END
  $DATA
Si...3-P term...ROHF in full Kh symmetry
Dnh 2
Silicon 14.
  $END
  $GUESS GUESS=HUCKEL $END
  $SCF NCO=6 NSETO=1 NO=3 COUPLE=.TRUE.
          F(1)=1.0, 0.333333333333333
          ALPHA(1)=2.0, 0.66666666666667, 0.16666666666667
          BETA(1)=-1.0, -0.33333333333333, -0.16666666666667
  $END
```

```
! EXAM 17.
! Analytic hessian for an open shell SCF function.
! Methylene's 1-B-1 excited state.
! FINAL energy= -38.3334724780 after 8 iterations.
! The FREQuencies are 1224.19, 3563.44, 3896.23
! The INTENSities are 0.13317, 0.21652, 0.14589
! The mean POLARIZABILITY is 0.53018
!
 $CONTRL SCFTYP=GVB MULT=1 RUNTYP=HESSIAN UNITS=BOHR
$END
  $SYSTEM TIMLIM=4 MEMORY=100000 $END
 $CPHF POLAR=.TRUE. $END
 $BASIS GBASIS=STO NGAUSS=3 $END
 $SCF NCO=3 NSETO=2 NO(1)=1,1 NPAIR=0 $END
        IZMAT(1)=1,1,2, 1,1,3, 2,2,1,3 $END
 $GUESS GUESS=HUCKEL $END
 $DATA
METHYLENE...1-B-1 STATE...ROHF...STO-3G BASIS
CNV 2
CARBON 6.0 0.0 0.0 0.0041647278
HYDROGEN 1.0 0.0 1.8913952563 0.7563907037
 $END
```

```
! EXAM 18.
! effective core potential...diatomic P2...RHF/CEP-31G*
! See Stevens,Basch,Krauss, J.Chem.Phys. 81,6026-33(1984).
! GAMESS FINAL E= -12.6956518702, FREQ=913.17
! A separate run gives E(P) = -6.32635 so De=26.95 kcal/mol
!
 $CONTRL SCFTYP=RHF RUNTYP=HESSIAN ECP=SBKJC NZVAR=1 $END
  $SYSTEM TIMLIM=15 MEMORY=900000 $END
  $GUESS GUESS=HUCKEL $END
$ZMAT IZMAT(1)=1,1,2 $END $DATA
diatomic phosphorous
Dnh 4
PHOSPHORUS 15.0  0.0000000000  0.0000000000
0.9393077548
    SBKJC
   D 1
      1 0.45 1.0
  $END
```

```
! EXAM 19.
! Spin-orbit coupling example.
! This run duplicates the results shown in Table 3 of
! T.R.Furlani, H.F.King, J.Chem.Phys. 82, 5577-83(1985),
! GAMESS 1e-= 114.3851, 2e-= -49.4168, lit=114.38,-49.42
!
! Energies for the singlet CI are
! State= 1 Energy = -54.868531216 (1-delta)
! State= 2 Energy = -54.868531216 (1-delta)
! State= 3 Energy = -54.798836731 (1-sigma-plus)
! Energies for the triplet CI are
! State= 1 Energy = -54.938225701 (3-sigma-minus)
! Final energy of all 6 levels in the pi**2 configuration,
! after diagonalization of the spin-orbit Hamiltonian, are
! BREIT RELATIVE E= -15296.570, -15296.432, -15296.432,
! BREIT RELATIVE E= 0.0, 0.0, and +15296.570 wavenumbers.
! If run as OPERAT=HSO1, with ZEFF taken as true atomic Z,
! then inclusion of only the 1e- operator is 114.3851, and
! ZEFF RELATIVE E= -15296.859, -15296.432, -15296.432,
! ZEFF RELATIVE E= 0.0, 0.0, and +15296.859 wavenumbers.
!
! Why are there six levels? The singlet-delta is two roots,
! the singlet-sigma-plus is a third. During the CI, the
! spatial triplet-sigma-minus is one CSF, with alpha/alpha
! spin, hence IROOTS=3,1. The final spin-orbit Hamiltonian
! includes all three triplet spin states, namely adding the
! ab+ba and beta/beta triplets. So, 2+1+3=6 levels. You
! can work out for yourself these have the quantum number
! omega=0,0,1,2. Only the omega=0 states can interact,
! raising the triplet's degeneracy and slightly affecting
! the singlet-sigma-plus state's position.
!
! Note that the lower multiplicity DRT1 is done in C1
! symmetry to generate both components of the delta state.
!
  $CONTRL SCFTYP=NONE MULT=3 CITYP=GUGA RUNTYP=TRANSITN
          UNITS=BOHR $END
  $SYSTEM TIMLIM=2 MEMORY=900000 $END
  $BASIS GBASIS=N31 NGAUSS=6 $END
  $TRANST OPERAT=HSO2 NFZC=3 NOCC=5 NUMVEC=1 NUMCI=2
         IROOTS(1)=3,1 $END
  $DRT1 GROUP=C1 IEXCIT=2 NFZC=3 NDOC=1 NVAL=1 $END
  $DRT2 GROUP=C4V IEXCIT=2 NFZC=3 NALP=2 $END
  $DATA
Imidogen radical
Cnv<sub>4</sub>Nitrogen 7.0
```
Hydrogen 1.0 0.0 0.0 1.9748 \$END --- ROHF ORBITALS --- GENERATED AT 12:04:18 29 MAR 90 ( 88) IMIDOGEN RADICAL E(ROHF)= -54.9382257007, E(NUC)= 3.5446627507, 8 ITERS \$VEC1 ...orbitals omitted to save space... \$END

```
! EXAM 20.
! Optimize an orbital exponent.
! The SBKJC basis for I consists of 5 gaussians, in a -41
! type split. The exponent of a diffuse L shell for
! iodide ion is optimized (6th exponent overall). The
! optimal exponent turns out to be 0.036713, with a
! corresponding FINAL energy of -11.3010023066
!
 $CONTRL SCFTYP=RHF RUNTYP=TRUDGE ICHARG=-1 ECP=SBKJC $END
 $SYSTEM TIMLIM=30 MEMORY=300000 $END
  $TRUDGE OPTMIZ=BASIS NPAR=1 IEX(1)=6 $end
 $GUESS GUESS=HUCKEL $END
 $DATA
I- ion
Dnh 2
Iodine 53.0
   SBKJC
   L 1
      1 0.02 1.0
 $END
```

```
! EXAM 21.
! Open shell two configuration SCF analytic hessian.
! M.Duran, Y.Yamaguchi, H.F.Schaefer III
! J.Phys.Chem. 1988, 92, 3070-3075.
! Least motion insertion of CH into H2, which leads to
! a 3rd order hypersaddle point on the 2-B-1 surface.
!
! Literature values are
! FINAL E=-39.25104, C1=0.801, C2=-0.598
! FREQ= 4805i, 1793i, 1317i, 989, 2914, 3216
! mean POLARIZABILITY=2.05
! GAMESS obtains
! FINAL E=-39.2510351249, C1=0.801141, C2=-0.598476
! FREQ= 4805.53i, 1793.00i, 1317.43i,
! FREQ= 988.81, 2913.52, 3216.42
! INTENS= 4.54563, 0.09731, 0.00768
! mean POLARIZABILITY=2.04655
!
 $CONTRL SCFTYP=GVB MULT=2 RUNTYP=HESSIAN $END
 $SYSTEM TIMLIM=25 MEMORY=100000 $END
 $CPHF POLAR=.TRUE. $END
 $GUESS GUESS=MOREAD NORB=16 NORDER=1 IORDER(4)=6,4,5 $END
 $SCF NCO=3 NSETO=1 NO=1 NPAIR=1 CICOEF(1)=0.7,-0.7 $END
 $DATA
Insertion of CH into H2...OS-TCSCF ansatz...DZ basis
CNV 2
CARBON 6.0 0.0000000000 0.0000000000 -0.0001357549
  S 6
    1 4232.61 0.002029
    2 634.882 0.015535
    3 146.097 0.075411
    4 42.4974 0.257121
    5 14.1892 0.596555
    6 1.9666 0.242517
  S 1
    1 5.1477 1.0
  S 1
    1 0.4962 1.0
  S 1
    1 0.1533 1.0
  P 4
    1 18.1557 0.018534
    2 3.9864 0.115442
    3 1.1429 0.386206
    4 0.3594 0.640089
  P 1
    1 0.1146 1.0
```
HYDROGEN 1.0 0.0000000000 0.0000000000 1.0922959062 DH 0 1.2 1.2 HYDROGEN 1.0 0.0000000000 0.4152229538 -1.4824967459 DH 0 1.2 1.2 \$END --- these are 2-A1 ROHF vectors --- --- ROHF ORBITALS --- GENERATED AT 08:23:42 27 JUN 90 (178) INSERTION OF CH INTO H2...OS-TCSCF ANSATZ...DZ BASIS E(ROHF)= -39.2316245004, E(NUC)= 8.0760320442, 12 ITERS \$VEC 1 1 6.01223299E-01 4.37813104E-01 ... ... vectors deleted to save paper ... 16 4-2.12429766E-02 \$END

```
! EXAM22.
!
! 3-A-2 H3CN UMP2/6-31G*//UHF/6-31G*
!
! The FINAL UHF energy= -94.0039683697 after 14 iters.
! E(MP2)= -94.2315757668, with RMS grad=0.003359454
! Dipoles for HF and MP2 are 2.049391 and 2.098487 D.
!
  $CONTRL SCFTYP=UHF MULT=3 RUNTYP=GRADIENT MPLEVL=2
         COORD=ZMT $END
  $SYSTEM TIMLIM=5 MWORDS=1 MEMDDI=1 PARALL=.TRUE. $END
  $BASIS GBASIS=N31 NGAUSS=6 NDFUNC=1 NPFUNC=0 $END
  $GUESS GUESS=HUCKEL $END
  $DATA
Methylnitrene...UHF/6-31G* structure
Cnv 3
N
C 1 rCN
H 2 rCH 1 aHCN
H 2 rCH 1 aHCN 3 120.0
H 2 rCH 1 aHCN 3 -120.0
rCN=1.4329216
rCH=1.0876477
aHCN=110.21928
  $END
```

```
! EXAM23.
! semiempirical calculation, using the MOPAC/GAMESS combo
! AM1 gets the geometry disasterously wrong!
!
! initial geometry, MNDO AM1 PM3
! FINAL HEAT OF FORMATION 105.14088 93.45997 46.89387
! RMS gradient 0.0818157 0.1008587 0.0366232
! final geometry (# steps), 8 11 10
! FINAL HEAT OF FORMATION 46.45649 -1.81716 -2.79647
! RMS gradient 0.0000246 0.0000294 0.0000015
! r(SiH) 1.42117 1.45813 1.52104
! a(HSiH) 101.962 120.000 96.280
!
! At the final PM3 geometry, the charge on Si is -.4681,
! and the dipole moment is 2.345322 Debye.
!
 $CONTRL SCFTYP=RHF RUNTYP=OPTIMIZE COORD=ZMT ICHARG=-1
$END
 $SYSTEM TIMLIM=5 MEMORY=200000 $END
 $BASIS GBASIS=PM3 $END
 $DATA
Silyl anion...comparison of semiempirical models
Cnv 3
Si
H 1 rSiH
H 1 rSiH 2 aHSiH
H 1 rSiH 2 aHSiH 3 aHSiH -1
rSiH=1.15
aHSiH=110.0
 $END
```

```
! EXAM24.
! Self-consistent reaction field test, of water in water.
! Cavity radius is calculated from the 1.00 g/cm**3
density.
! FINAL energy is -74.9666740755 after 12 iterations
! Induced dipole= -0.03663, RMS gradient= 0.033467686
!
  $contrl scftyp=rhf runtyp=gradient coord=zmt $end
  $system memory=300000 $end
  $basis gbasis=sto ngauss=3 $end
  $guess guess=huckel $end
  $scrf radius=1.93 dielec=80.0 $end
  $data
water in water, arbitrary geometry
Cnv 2
\OmegaH 1 rOH
H 1 rOH 2 aHOH
rOH = 0.95aHOH = 104.5 $end
```

```
! EXAM25.
! Illustration of coordinate systems for geometry
searches.
! Arbitrary molecule, chosen to illustrate ring, methyl
on
! ring, methine H10, imino in ring, methylene in ring.
!
! H8 H9
\| \qquad \qquad \|! H7-C6 O1---O5 H13
! \qquad \qquad \backslash / \qquad \qquad \backslash /! C2 C4
! \prime / \ / \
! H10 N3 H12
! |
! H11
!
! The initial AM1 energy is -48.6594935
! initial RMS final E final RMS
#steps
! Cartesians 0.0200113 -48.7022520 0.0000304 50
! dangling Z-mat 0.0600637 ... OO bond crashes on 1st
step
! good Z-matrix 0.0232915 -48.7022510 0.0000285 21
! deloc. coords. 0.0176452 -48.7022537 0.0000267 22
! nat. internals 0.0209442 -48.7022570 0.0000183 15
!
  $contrl scftyp=rhf runtyp=optimize coord=zmt $end
  $system memory=300000 $end
  $statpt hess=guess nstep=100 nprt=-1 npun=-2 $end
  $basis gbasis=am1 $end
  $guess guess=huckel $end
 $data
Illustration of coordinate systems
C1\OmegaC 1 rCOa
N 2 rCNa 1 aNCO
C 3 rCNb 2 aCNC 1 wCNCO
O 4 rCOb 3 aOCN 2 wOCNC
C 2 rCC 1 aCCO 5 wCCOO
H 6 rCH1 2 aHCC1 1 wHCCO1
H 6 rCH2 2 aHCC2 1 wHCCO2
H 6 rCH3 2 aHCC3 1 wHCCO3
H 2 rCHa 1 aHCOa 5 wHCOOa
H 3 rNH 2 aHNC 1 wHNCO
H 4 rCHb 5 aHCOb 1 wHCOOb
H 4 rCHc 5 aHCOc 1 wHCOOc
```
rCOa=1.43 rCNa=1.47 rCNb=1.47 rCOb=1.43 aNCO=106.0 aCNC=104.0 aOCN=106.0 wCNCO=30.0 wOCNC=-30.0 rCC=1.54 aCCO=110.0 wCCOO=-150.0 rCH1=1.09 rCH2=1.09 rCH3=1.09 aHCC1=109.0 aHCC2=109.0 aHCC3=109.0 wHCCO1=60.0 wHCCO2=-60.0 wHCCO3=180.0 rCHa=1.09 aHCOa=110.0 wHCOOa=100.0 rNH=1.01 aHNC=110.0 wHNCO=170.0 rCHb=1.09 rCHc=1.09 aHCOb=110.0 aHCOc=110.0 wHCOOb=150.0 wHCOOc=-100.0 \$end To use Cartesian coordinates: --- \$contrl nzvar=0 \$end To use conventional Z-matrix, with a dangling O-O bond: --- \$contrl nzvar=33 \$end To use well chosen internals, with all 5 ring bonds defined: --- \$contrl nzvar=33 \$end --- \$zmat izmat(1)=1,1,2, 1,2,3, 1,3,4, 1,4,5, 1,5,1, 2,1,2,3, 2,5,4,3, 3,5,1,2,3, 3,1,5,4,3, 1,6,2, 2,6,2,1, 3,6,2,1,5, 1,6,7, 1,6,8, 1,6,9, 2,7,6,2, 2,8,6,2, 2,9,6,2,

```
3,7,6,2,1, 3,8,6,2,1, 3,9,6,2,1,
     1, 10, 2, 2, 10, 2, 1, 3, 10, 2, 1, 5,1, 11, 3, 2, 11, 3, 2, 3, 11, 3, 2, 1,1, 12, 4, 2, 12, 4, 5, 3, 12, 4, 5, 1,1, 13, 4, 2, 13, 4, 5, 3, 13, 4, 5, 1 $end
To use delocalized coordinates:
--- $contrl nzvar=33 $end
--- $zmat dlc=.true. auto=.true. $end
To use natural internal coordinates:
 $contrl nzvar=44 $end
 $zmat
         izmat(1)=1,1,2, 1,2,3, 1,3,4, 1,4,5, 1,5,1, ! ring\mathbf{I}2,1,2,3, 2,2,3,4, 2,3,4,5,2,5,1,2,
                                                       2, 4, 5, 1,3, 5, 1, 2, 3, 3, 1, 2, 3, 4, 3, 2, 3, 4, 5, 3, 3, 4, 5, 1, 3, 4, 5, 1, 2,
         1, 2, 6, 2, 6, 2, 1, 2, 6, 2, 3, 4, 6, 2, 1, 3, ! methyl C
Ţ
     1, 6, 7, 1, 6, 8, 1, 6, 9,! methyl Hs
Ţ
     2, 7, 6, 8, 2, 8, 6, 9, 2, 9, 6, 7, 2, 9, 6, 2, 2, 7, 6, 2,
     2, 8, 6, 2, 3, 7, 6, 2, 1,1, 10, 2, 2, 10, 2, 1, 2, 10, 2, 3, 2, 10, 2, 6, ! methine !
     1, 11, 3, 2, 11, 3, 2, 2, 11, 3, 4, 4, 11, 3, 2, 4, ! imino !
     1, 12, 4, 1, 13, 4,! methylene !
     2, 12, 4, 13, 2, 12, 4, 3, 2, 13, 4, 3, 2, 12, 4, 5, 2, 13, 4, 5
         i j S(1)=1,1, 2,2, 3,3, 4,4,6, 6, 7, 6, 8, 6, 9, 6, 10, 6,7,7, 8,7, 9,7,10,7,
          11, 8, 12, 8, 13, 8, 14, 8, 15, 8,11,9,12,9, 14,9,15,9,<br>16,10, 17,11,18,11, 19,12, ! methyl C
\mathbf{I}20, 13, 21, 14, 22, 15,! methyl Hs
\mathbf{I}23, 16, 24, 16, 25, 16, 26, 16, 27, 16, 28, 16,
          23, 17, 24, 17, 25, 17,
                  24, 18, 25, 18,
                                  26, 19, 27, 19, 28, 19,
                                          27, 20, 28, 20,
          29,21,
             30,22,
                        31, 23, 32, 23, 33, 23, 32, 24, 33, 24, 1methine !
             34, 25, 35, 26, 36, 26, 37, 27,
                                                    ! imino !
          38, 28, 39, 29,! methylene!
          40, 30, 41, 30, 42, 30, 43, 30, 44, 30,
                  41, 31, 42, 31, 43, 31, 44, 31,
                  41, 32, 42, 32, 43, 32, 44, 32,
```
41, 33, 42, 33, 43, 33, 44, 33

```
Sij(1)=1.0, 1.0, 1.0, 1.0, 1.0,! ring !1.0, -0.8090, 0.3090, 0.3090, -0.8090,-1.1180, 1.8090, -1.8090, 1.1180,0.3090, -0.8090, 1.0, -0.8090, 0.3090,-1.8090, 1.1180, -1.1180, 1.8090,1.0,1.0, -1.0, 1.0, ! methyl C!
                                   ! methyl Hs!
 1.0, 1.0,1.0,1.0, 1.0, 1.0, -1.0, -1.0, -1.0,2.0, -1.0, -1.0,1.0, -1.0,2.0, -1.0, -1.0,1.0, -1.0,1.0,2.0, -1.0, -1.0, 1.0, -1.0, ! methine !
    1.0,! imino !
          1.0, -1.0, 1.0,1.0.1.0, 1.0,! methylene !
4.0, 1.0, 1.0, 1.0, 1.0,1.0, -1.0, 1.0, -1.0,1.0, 1.0, -1.0, -1.0,1.0, -1.0, -1.0, 1.0$end
```

```
! EXAM26
! Localized orbital test...Phys.Chem. 1984, 88, 382-389
!
! FINAL Energy= -415.2660357363 in 11 iters
!
! If you localize only the valence orbitals, by commenting
! out the $LOCAL group below, the
! Boys localization sum is 204.693589
! Ruedenberg localization sum is 5.081667
! population localization sum is 4.610528
!
! The SCF localized charge decomposition forces all MOs
! to be localized, so the final diagonal sum is 28.389125.
! The nuclear charge assigned to oxygen "lone pairs" is
! redistributed so the total nuclear P and O charges are
! correct. The energies for the PO bond, PH bonds,
! and O lone pairs are -37.273022, -27.364212, -26.363865.
! The corresponding dipoles are 2.041, 3.484, and 3.465.
!
! To analyze MP2 valence contributions, choose MPLEVL=2,
! and turn EDCOMP and DIPDCM off. The results should be
! E(MP2)=-415.4952200908, and contributions of PO bond,
! PH bonds, and O lone pairs to the correlation energy are
! -0.0442096, -0.0237793, and -0.0378790, respectively.
!
  $contrl scftyp=rhf runtyp=energy local=ruednbrg mplevl=0
$end
  $system memory=750000 $end
  $mp2 lmomp2=.true. $end
  $local edcomp=.true. moidon=.true. dipdcm=.true.
          ijmo(1)= 1,11, 2,11, 1,12, 2,12, 1,13, 2,13
zij(1)=1.666666667,0.333333333,1.6666666667,0.333333333,
                1.666666667,0.333333333
          moij(1)= 2,1, 2,1, 2,1
         nnnucmo(11)=2,2,2 $end
  $basis gbasis=n21 ngauss=3 ndfunc=1 $end
  $data
phosphine oxide...3-21G* basis...localized orbital test
Cnv 3
P 15.0
O 8.0 0.0000000000 0.0 1.4701
H 1.0 1.2335928631 0.0 -0.6421021244
 $end
```

```
! EXAM27.
! NH3 semi-empirical DRC calculation
!
! The dynamic reaction coordinate is initiated at the
! planar inversion transition state, with a velocity
! parallel to the mode with imaginary frequency. The
! reactive trajectory is given one kcal/mole energy in
! excess of the amount needed to traverse the barrier.
! The trajectory is analyzed in terms of the equilibrium
! geometry's coordinates and normal modes. Because
! this is a test run, the trajectory is stopped after
! a much too short time interval.
!
! The last point on the trajectory has
! T=0.00163, V=-9.12874, E=-9.12710,
q(L6) = -0.153112, p(L6) = -0.014313! velocity(H,z)=0.028857623667
  $CONTRL SCFTYP=RHF RUNTYP=DRC $END
  $SYSTEM MEMORY=300000 $END
  $BASIS GBASIS=AM1 $END
  $DATA
ammonia...DRC starting from the planar transition state
C1NITROGEN 7.0 0.0000000000 0.0000000000
0.0000000000
HYDROGEN 1.0 -0.4882960784 0.8457536168
0.0000000000
HYDROGEN 1.0 -0.4882960784 -0.8457536168
0.0000000000
HYDROGEN 1.0 0.9765921567 0.0000000000
0.0000000000
  $END
  $DRC NPRTSM=1 NSTEP=10 DELTAT=0.1 NMANAL=.TRUE. EKIN=1.0
     VEL(1)=0.0 0.0 -0.1128, 0.0 0.0 0.5213,
             0.0 0.0 0.5213,
             0.0 0.0 0.5213
      C0(1)=0.0000000000 0.0000000000 0.0291576578
           -0.4692651161 0.8127910232 -0.3097192193
           -0.4692651161 -0.8127910232 -0.3097192193
            0.9385302321 0.0000000000 -0.3097192193 $END
  $HESS
ENERGY IS -9.1354556210 E(NUC) IS 6.8369847904
  1 1 6.16231432E-01 3.45452916E-11-1.03923982E-05 ...
... 2nd derivatives deleted to save paper ...
12 3 1.38181166E-10 5.72335505E-02
  $END
```

```
! EXAM28.
           Morokuma energy decomposition.
! This run duplicates a result from Table 16 of
! H.Umeyama, K.Morokuma, J.Am.Chem.Soc. 99,1316(1977)
Ţ
Ţ
              GAMESS
                       literature
        FS =\mathsf{L}-14.02-14.09.0Ţ
        EX =8.98
Ţ
        PL =-1.12-1.1Ţ
        CT =-2.37-2.4-0.43-0.4L
       MIX =-8.96-9.0\mathsf{L}total
L
 $contrl scftyp=rhf runtyp=morokuma coord=zmt $end
 $system memory=300000 timlim=5 $end
 $basis gbasis=n31 ngauss=4 $end
 $quess quess=huckel $end
 $morokm iatm(1)=3 $end
 Sdata
water-ammonia dimer
Cs
H0 1 rOH
H 2 rOH 1 aHOH
N 2 R 1 aHOH
                  \overline{3}0.0H 4 rNH 3 aHNaxis 1 180.0
H 4 rNH 3 aHNaxis 5 +120.0H 4 rNH 3 aHNaxis 5 -120.0
rOH=0.956
aH0H=105.2
rNH=1.0124aHNaxis=112.1451 ! makes HNH=106.67
R = 2.93$end
```

```
! EXAM29. surface scan
! The scan is done over a 3x3 grid centered on the SCF
! transition state for the SN2 type reaction
! F- + NH2OH -> F-NH2-OH anion -> FNH2 + OH-
!
! Groups 1 and 2 are F and OH, and their distance from
! the N is varied antisymmetrically, which is more or
! less what the IRC should be like. The results seem to
! indicate that the MP2/3-21G saddle point would shift
! further into the product channel, since the higher
! MP2 energies occur at shorter r(NF) and longer r(NO):
!
! FINAL E= -229.0368324615, E(MP2)= -229.3873302375
! FINAL E= -229.0356378402, E(MP2)= -229.3866642673
! FINAL E= -229.0309266321, E(MP2)= -229.3822094777
! FINAL E= -229.0372146702, E(MP2)= -229.3923234074
! FINAL E= -229.0385440296, E(MP2)= -229.3936486644
! FINAL E= -229.0367369562, E(MP2)= -229.3913683073
! FINAL E= -229.0328601144, E(MP2)= -229.3918932009
! FINAL E= -229.0364643934, E(MP2)= -229.3948325500
! FINAL E= -229.0372478250, E(MP2)= -229.3943498144
!
! A more conclusive way to tell this would be to compute
! single point MP2 energies along the SCF IRC, since the
! true reaction path always curves, and thus does not lie
! along rectangular grid points.
!
  $contrl scftyp=rhf runtyp=surface
         icharg=-1 coord=zmt mplevl=2 $end
  $system memory=500000 timlim=30 memddi=2 $end
 $surf ivec1(1)=2,1 iqrp1=1ivec2(1)=2,5 igrp2(1)=5,6
        disp1= 0.10 ndisp1=3 orig1=-0.10
        disp2=-0.10 ndisp2=3 orig2= 0.10 $end $basis gbasis=n21 ngauss=3 $end
  $guess guess=huckel $end
  $data
F-NH2-OH exchange (inspired by J.Phys.Chem. 1994,98,7942-4)
Cs
F
N 1 rNF
H 2 rNH 1 aFNH
H 2 rNH 1 aFNH 3 aHNH +1O 2 rNO 3 aONH 4 aONH -1
H 5 rOH 2 aHON 1 180.0
rNF=1.7125469
```
rNH=0.9966981 rNO=1.9359887 rOH=0.9828978 aFNH=90.18493 aONH=79.34339 aHON=100.78851 aHNH=108.57000 \$end

```
! EXAM30
! Test of water EFP ... formamide/three water complex
! FINAL E= -169.0085352303 after 12 iterations
! RMS gradient=0.008099469
! The geometry below combines a computed gas phase
! structure for formamide, with three waters located
! in a cylic fashion whose positions approximate the
! minimum structure of W.Chen and M.S.Gordon. This
! approximate structure lies about 11 mHartee above
   the actual minimum.
  $contrl scftyp=rhf runtyp=gradient coord=zmt $end
  $system memory=300000 $end
  $basis gbasis=dh npfunc=1 ndfunc=1 $end
  $data
formamide with three effective fragment waters
C1
C
O 1 rCO
N 1 rCN 2 aNCO
H 3 rNHa 1 aCNHa 2 0.0
H 3 rNHb 1 aCNHb 2 180.0
H 1 rCH 2 aHCO 4 180.0
rCO=1.1962565
rCN=1.3534065
rNHa=0.9948420
rNHb=0.9921367
rCH=1.0918368
aNCO=124.93384
aCNHa=119.16000
aCNHb=121.22477
aHCO=122.30822
  $end
  $efrag
coord=int
fragname=H2ORHF
O1 4 1.926 3 175.0 1 180.0
H2 7 0.9438636 4 117.4 3 -175.0
H3 7 0.9438636 8 106.70327 4 95.0
fragname=H2ORHF
O1 8 1.901 7 175.0 4 0.0
H2 10 0.9438636 8 110.0 4 -5.0
H3 10 0.9438636 11 106.70327 8 -95.0
fragname=H2ORHF
H2 2 1.951 1 150.0 3 0.0
O1 13 0.9438636 2 177.0 3 0.0
H3 14 0.9438636 13 106.70327 3 140.0
  $end
```

```
! EXAM31.
! methanol in PCM water...RHF geometry optimization
! FINAL E= -115.0425099569, 10 iters, RMS Grad= 0.0019075
! FINAL E= -115.0425563041, 7 iters, RMS Grad= 0.0006106
! FINAL E= -115.0425615962, 6 iters, RMS Grad= 0.0001950
! FINAL E= -115.0425621855, 5 iters, RMS Grad= 0.0000403
! FINAL E= -115.0425622093, 4 iters, RMS Grad= 0.0000309
! FINAL E= -115.0425622106, 3 iters, RMS Grad= 0.0000033
!
! ------- RESULTS OF PCM CALCULATION -------
! FREE ENERGY IN SOLVENT = -115.0425622106 A.U.
! INTERNAL ENERGY IN SOLVENT = -115.0346408480 A.U.
! DELTA INTERNAL ENERGY = .0000000000 A.U.
! ELECTROSTATIC INTERACTION = -.0079213626 A.U.
! PIEROTTI CAVITATION ENERGY = .0000000000 A.U.
! DISPERSION FREE ENERGY = .0000000000 A.U.
! REPULSION FREE ENERGY = .0000000000 A.U.
! TOTAL INTERACTION = -.0079213626 A.U.
! TOTAL FREE ENERGY IN SOLVENT = -115.0425622106 A.U.
!
  $contrl scftyp=rhf runtyp=optimize nzvar=12 $end
  $system mwords=2 $end
  $pcm solvnt=water $end
  $basis gbasis=n31 ngauss=6 ndfunc=1 $end
  $guess guess=huckel $end
 $zmat izmat(1)=1,1,2, 1,2,3, 1,3,4, 1,3,5, 1,3,6,
            2,1,2,3, 2,2,3,4, 2,2,3,5, 2,2,3,6,
            3,1,2,3,4, 3,1,2,3,5, 3,1,2,3,6 $end
  $statpt opttol=1d-5 $end
 $data
Methanol in PCM water...starting at gas phase geom
Cs
H 1.0 -1.0616171503 0.8036449245 0.0000000000
O 8.0 -0.6870131482 -0.0653470836 0.0000000000
C 6.0 0.7093551399 0.0291827007 0.0000000000
H 1.0 1.0836641283 0.5408321444 0.8835398105
H 1.0 1.0975386849 -0.9797829903 0.0000000000
 $end
```

```
! EXAM32.
! Test of Coupled-Cluster energy for HNO
! The basis set used is 6-31G(d,p), with 35 AOs.
! The two chemical core orbitals are not correlated.
!
! RHF FINAL E= -129.7891059393 after 13 iters
! Highest level result is E(CR-CCSD(T))= -130.1486914386
!
! Other results are
! 19 CCSD iterations needed to converge T1 and T2.
! E(MBPT(2)) = -130.1278985212, aka MP2 energy
! E(CCSD) = -130.1398314376
! E(CCSD(T)) = -130.1508271127
! The T1 diagnostic is 0.01448788, and the largest T2
! amplitude is for the pi->pi* double, namely -0.146352.
! The R-CCSD(T) denominator is 1.126.
!
  $contrl scftyp=rhf cctyp=cr-cc runtyp=energy nzvar=3 $end
  $system mwords=2 $end
  $guess guess=huckel $end
  $basis gbasis=n31 ngauss=6 ndfunc=1 npfunc=1 $end
 $zmat izmat(1)=1,1,2, 1,2,3, 2,1,2,3 $end
  $data
HNO...CR-CCSD(T) computation in small DZP basis
Cs
H 1.0 -0.3153213523 0.9784305023 0.0
N 7.0 0.0188021294 0.0012704060 0.0
O 8.0 1.1940439356 0.0007180427 0.0
  $end
```

```
! EXAM 33.
Ţ
    This job illustrates occupation restricted multiple
    active space MCSCF, for HCN.
Ţ
Ţ
\mathsf{L}The multiple active spaces are sigma, pi-x, and pi-y.
    The excitation level between these three spaces can be
Ţ
    limited to 0, 1, or 2. The number of determinants in
Ţ
    each such ORMAS-MCSCF are
Ţ
L
     excitation MINE
                        MAXF
                                # dets
                                           energy
                                                    gradient
                        6, 2, 26.2.22.610 -93.014905 0.04394
I
         \Omega11,290 -93.014905 0.04394
                5, 1, 1 \quad 7, 3, 3Ţ
         \mathbf{1}\overline{2}4,0,0 8,4,415,410
                                        -93.022394
Ţ
                                                     0.04510
                2,0,0 10,4,4
                                15,876 -93.022407
Ţ
      full CI
                                                     0.04511
    Full CI of 10 valence electrons in 9 valence orbitals
Ţ
    is well within the capabilities of CISTEP=ALDET, but
Ţ
    this example is meant to illustrate using occupational
I
Ţ
    restrictions to limit the number of determinants.
    Note the singles between spaces don't contribute any
Ţ
    energy because in this case the singles determinants
Ţ
    all have the wrong total space symmetry.
Ţ
Ţ
    FINAL E= -93.0223942017, 11 iters, RMS grad=0.045100935
Ţ
L
 $contrl scftyp=mcscf runtyp=gradient nzvar=3 $end
 $system mwords=5 memddi=1 $end
 $basis gbasis=n31 ngauss=6 ndfunc=1 npfunc=1 $end
 $zmat
         izmat(1)=1,1,2, 1,2,3,5, 1, 2, 3 $end
         apts(1)=1.0,0.0,0.0 $end
 $libe
! reordering is sigma before pi-x before pi-y before empty
         quess=moread norb=35 norder=1
 Squess
         iorder(3)=3,4,5,10,14, 6,9, 7,8, 11,12,13 $end
 $mcscf soscf=.true. cistep=ormas $end
 $det
         ncore=2 nact=9 nels=10 $end
 $ormas
         nspace=3 mstart(1)=3, 8, 10 mine(1)=4, 0, 0maxe(1)=8, 4, 4 $end
    uncomment the following lines to convert this run
Ţ
   from a MCSCF nuclear gradient, into a 2nd order
L
    perturbation theory energy correction using GMCQDPT.
Ţ.
   E(MP2)= -93.1328290859, reference wt= 96.974%
L
--- $contrl runtyp=energy mplevl=2 $end
--- $system mwords=10 memddi=10 $end
--- $mcscf soscf=.true. cistep=gmcci $end
--- $gmcpt nmofzc=2 nmodoc=0 nmoact=9 reftyp=ormas
            nspace=3 mstart(1)=3, 8, 10 mine(1)=4, 0, 0maxe(1)=8, 4, 4 $end
            mrpt=gmcpt $end
--- $mrmp
```

```
 $data
HCN...6-31G(d,p) MCSCF using ORMAS...RHF geometry
Cnv 4
H 1.0 0.0 0.0 -1.0589956
C 6.0 0.0 0.0 0.0
N 7.0 0.0 0.0 1.1327718
 $end
--- CLOSED SHELL MO's --- GENERATED Mon, Jan 13, 2003
E(RHF)= -92.8771381048, with MVOQ=4 used to make virtuals.
 $VEC
...orbitals deleted...
  $END
```

```
! EXAM34.
    CIS treatment of excited states of formaldehyde.
Ţ
Ţ
Ţ
    EXCITED STATE 1's E=-113.7017742428, RMS=0.0290048
    The SO \rightarrow SL transition dipole is (0,0,0.006029),
Ţ
    and the SO \rightarrow S1 transition energy is 4.56 eV.
L
Ţ
    geometry optimization would lead in 18 steps to
Ţ
    -113.7053624528, at r(C0)=1.2553, r(CH)=1.0854,
Ţ
    a(HCO) = 117.74, with C's pyramidalization= 24.88.
L
    This reproduces the fourth line of Table III in
L
    Foresman et al. J. Phys. Chem. 96, 135-149(1992),
Ţ
    using no frozen core orbitals in order to do so.
Ţ
    Since it is well known that the geometry of this
Ţ
    state lies within Cs symmetry, the initial quess
Ţ.
    geometry below is very slightly bent into Cs.
L
L
 $contrl scftyp=rhf cityp=cis runtyp=gradient nzvar=6 $end
 $system timlim=1 $end
 $basis gbasis=n31 ngauss=6 ndfunc=1 diffsp=.t. $end
 $quess quess=huckel $end
 $cis
         hamtyp=saps mult=1 nacore=0 nstate=1 istate=1 $end
         izmat(1)=1,1,2, 1,2,3, 1,2,4,Szmat
                   2, 1, 2, 3, 2, 1, 2, 4, 4, 1, 2, 4, 3 $end
 $data
Formaldehyde CIS/6-31+G(d) 1(n->pi*) state optimization
Cs.
\overline{0}8.0.01-.8669736159
                                \cdot 0
\mathcal{C}6.0.0.3455497481.0
    1.0 -0.01.9295804473. .9376713430
H.
 $end
```

```
! EXAM35.
    As atom...Test of relativistic energy correction,
Ţ
    by the Douglas-Kroll transformation to 3rd order.
Ţ
T
    the FINAL DK3 energy is -2259.0955118230
Ţ
                             -2259.095511826L
    web page says
Ţ
    convergence of the DK transformation is typical,
Ţ
       0th order -2234.2372862734 (non-relativistic)
Ţ
       1st order -2264.6131852344
L
       2nd order -2258.9450216276
I
       3rd order -2259.0955118230
Ţ
    in that 1st order way undershoots, 2nd order comes
Ţ
    back close, and 3rd order is not insubstantial.
Ţ
    Compare with -2259.456841 which is the point
Ţ
    nucleus Dirac-Coulomb numerical Hartree-Fock from
Ţ
    L.Visscher, K.G.Dyall
L
    At.Data Nucl.Data Tables 67, 207-224(1997)
Ţ
Ţ
    The uncontracted 20s15p9d basis set below is from
Ţ
        T.Tsuchiya, M.Abe, T.Nakajima, K.Hirao
Ţ
           J.Chem.Phys. 115, 4463-4472(2001)
Ţ
    using exponents downloaded from the web page of
Ţ
    this group at the University of Tokyo. A general
Ţ
    contraction of this basis can easily be obtained,
Ţ
    by manipulating the $VEC coefs produced by this run.
L
    The semicolon divides two lines of input that happen
Ţ
Ţ
    to be given on a single physical line of the file.
 $contrl scftyp=rohf mult=4 relwfn=dk ispher=1 $end
 $system mwords=2 $end
 $relwfn norder=3 $end
 $quess quess=huckel $end
 $data
illustration of 3rd order Douglas-Kroll for As
Dnh <sup>2</sup></sup>
Arsenic 33.0
   S_1: 1 7.2421890D+07 1.0
   S 1 ; 1 7.7040750D+06 1.0
   S_1: 1 1.3365730D+06 1.0
   S 1 ; 1 3.0394350D+05 1.0
   S 1 ; 1 8.3289250D+04 1.0
   S 1 ; 1 2.5994450D+04 1.0
   S_1: 1 8.9795770D+03 1.0
   S_1 : 1_3.3667950D+03_1.0S 1 : 1 1.3464700D+03 1.0
   S 1 ; 1 5.6774580D+02 1.0
```
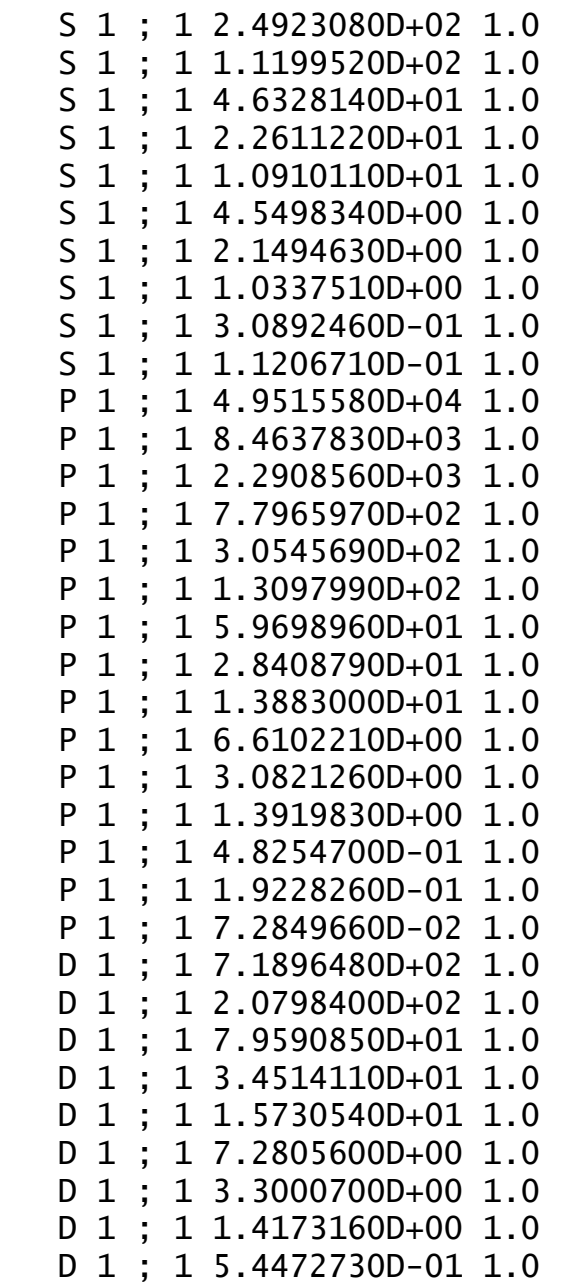

\$end

```
! EXAM36
    analytic hessian for determinant MCSCF, at the
Ţ.
    transition state for C=C rotation in ethylene
Ţ.
Ţ
    There are 38 AOs and 36 MOs using spherical harmonics.
Ţ
    The 4e-, 4 orbital active space (CC sigma, pi, pi^*, and
L
    sigma* orbitals) generates a total of 36 determinants.
Ţ
T
    FINAL E= -77.9753563834 after 14 iterations
Ţ
    imaginary FREQ= 1847.32i
L
    true FREQ= 319.87(2), 1005.72(2), 1082.80, 1578.13
L
    true FREQ= 1605.72, 3311.13, 3315.17, 3405.91(2)
Ţ
    the lowest true vibration is the most intense, 1.09748
L
L
 $contrl scftyp=mcscf runtyp=hessian ispher=1 $end
 $system mwords=1 memddi=5 timlim=50 $end
 $basis qbasis=n31 ngauss=6 ndfunc=1 $end
 $quess quess=moread norb=36 norder=1
         iorder(3)=4,5,6,7, 3,8,9,10 $end
         ncore=6 nact=4 nels=4 $end
 $det
 $data
C2H4 at rotational saddle point...sigma,pi,pi*,sigma*
active
Dnd<sub>2</sub>
\mathcal{C}6.0 0.0000000000 0.0000000000.7486926908
      1.0 0.6500976762 0.6500976762
                                          1.3062796706
H.
 $end
How to prepare the starting orbitals, also take note
of the orbital reordering to select the CC sigma:
--- $contrl scftyp=rohf mult=3 runtyp=energy $end
--- $scf
            mvoa = 2 $end
--- $quess quess=huckel norder=0 $end
--- OPEN SHELL ORBITALS --- Tue Apr 6 10:00:30 2004
          -77.9570103652
E(ROHF) =SVEC
1 \quad 1 \quad 7.04639833E-01...36 8 3.55118554E-02-8.89989950E-03-3.55118554E-02
 SEND
```

```
! EXAM 37.
     water trimer...illustration of FMO method on clusters
Ţ
Ţ
Ţ
     A total of 21 energies are computed in this run,
     of which the very first and last are -75.0201194583
Ţ
\mathsf{L}and -149.9943977172, from various monomer and dimer
Ţ
     calculations.
                    Combined together, the results for
     2-body FMO-RHF are:
Ţ
Ţ
     Euncorr(2)= -224.910612407, RMS GRADIENT = 0.0267805
L
\mathsf{L}Explicit RHF/STO-3G calculation on these coords has
Ţ
              E = -224.9112662623,
                                            grad=0.0269349
Ţ
Ţ
     See ../gamess/tools/fmo for larger examples based on
     published data and examples involving bond
L
fractioning.
I.
 $contrl scftyp=rhf runtyp=gradient $end
 $system timlim=2 $end
 $basis
         gbasis=sto ngauss=3 $end
         nfrag = 3 icharg(1) = 0, 0, 0$fmo
         frgan(1)=frag01, frag02, frag03indat(1)=1,1,1,2, 2, 2,3, 3, 3$end
 $fmoprp nprint=0 $end
 $fmoxyz
0\quad 0.000000.000000.000000H H
            .000000.000000.957200
H H
            .926627
                         .000000-.2399870\quad 02.542027
                         .893763
                                   -1.001593H H
           1.991815
                       1.623962
                                   -1.284979H H
           2.958433
                         .581215
                                   -1.8048060\quad 0.162059
                       2.462918
                                   -1.477183H H
           -1897491.755643
                                   -0.936605H H
           -.3755422.449889
                                   -2.269046$end
$data
Basis set input, with no atomic coordinates
C1h-1 1
c-1 6
n-1 7
0 - 18$end
```

```
! EXAM 38.
! Analytic gradients for Model Core Potentials,
! with a DZP quality basis, for BiCl3. Model Core
! Potentials account for scalar relativity effects,
! and preserve all valence orbital radial nodes.
!
! The latter point stands in contrast to the
! Effective Core Potential (ECP) pseudopotentials.
!
! FINAL RHF E= -116.3966190322, RMS grad= 0.0053955
! FINAL RHF E= -116.3972798590, RMS grad= 0.0036800
! FINAL RHF E= -116.3976422769, RMS grad= 0.0014246
! FINAL RHF E= -116.3976891713, RMS grad= 0.0001135
! FINAL RHF E= -116.3976900830, RMS grad= 0.0000485
! FINAL RHF E= -116.3976902416, RMS grad= 0.0000001
!
  $contrl scftyp=rhf runtyp=optimize pp=mcp ispher=1
          coord=zmt nzvar=6 $end
  $system timlim=5 mwords=4 $end
  $basis gbasis=mcp-dzp $end
  $statpt opttol=1.0d-5 $end
  $data
BiCl3
Cnv 3
Bi
Cl 1 rBiCl
Cl 1 rBiCl 2 aClBiCl
CI 1 rBiCl 2 aClBiCl 3 aClBiCl +1rBiCl=2.48aClBiCl=99.0
  $end
```

```
! EXAM 39.
! The non-resonant Raman and hyper-Raman spectra of CH4
!
! Please see the actual file, supplied with GAMESS, for
! its very long preamble about the inadequacy of the
! basis set used below, and how to interpret the output.
!
  $contrl scftyp=rhf runtyp=tdhfx nosym=1 ispher=0 $end
  $system mwords=1 $end
  $basis gbasis=n21 ngauss=3 $end
  $guess guess=huckel $end
  $scf dirscf=.true. conv=1d-6 $end
  $force method=analytic $end
  $cphf cphf=AO polar=.false. $end
  $tdhfx
   FREQ2
   DADX 0.04
   DADX_NI 0.04
   DBDX 0.04 0.04
   DBDX_NI 0.04 0.04
   RAMAN 0.04
   HRAMAN 0.04
   D2ADX2_NI 0.04
   D2BDX2_NI 0.04 0.04
  $end
 <u>Sdata</u>
methane RHF
Td
C 6.0 0.0 0.0 0.0
H 1.0 0.6252197764 0.6252197764 0.6252197764
  $END
```

```
! EXAM40.
! CH2 singlet/triplet...minimum energy crossing.
! Ansatz is full valence MCSCF in cc-pVDZ basis,
! 25 AOs and 24 MOs, using spherical harmonics.
!
! It is well known that the ground state of CH2
! (A.Kalemos, T.H.Dunning, A.Mavridis, J.F.Harrison
! Can.J.Chem. 82, 684-693(2004)) is a triplet,
! but that the singlet state becomes the
! lowest surface at small angles. In this basis,
! the states have their minima at
! r(CH) a(HCH) Energy
! 3-B-1 1.10155 130.9955 -38.9605726
! 1-A-1 1.13868 99.9417 -38.9415486
! and we know there is a crossing of these states
! somewhere. Starting between the minima, near
! R=1.11 and angle=115, where
! triplet E= -38.9565003, dE/dZ(C)=+.0259717
! singlet E= -38.9359506, dE/dZ(C)=-.0411344,
! the seam minimization stops in 13 steps at
! C 0.0 .0000000000 .0977833873
! H 0.0 -.8659658151 -.6448916937
! H 0.0 .8659658151 -.6448916937
! which is R=1.1408, angle=98.77, actually just
! inside the 1-A-1's bond angle. This MEX point
! is the "transition state" for spin-orbit-coupling
! induced inter-system-crossing (ISC) between
! these two surfaces, see N.Matsunaga, S.Koseki,
! M.S.Gordon J.Chem.Phys. 104, 7988-7996(1996).
! Note that the MEX's energy and structure are
! very similar to the singlet state's minimum:
! Energy of First State = -38.941516
! Energy of Second State = -38.941513\frac{1}{1} Energy Difference = .000003! Max Effective Gradient = .000009
! RMS Effective Gradient = .000005
\text{Max Change of X} = 000023\text{RMS} change of X = .000011
! PARALLEL GRADIENT (in seam) has RMS=.026456
!
 $contrl runtyp=mex ispher=1 nzvar=3 $end
 $basis gbasis=ccd $end
 $guess guess=moread norb=24 $end
$zmat izmat(1)=1,1,2, 1,1,3, 2,2,1,3 $end
 $mex scf1=mcscf mult1=3 nmos1=24
         scf2=mcscf mult2=1 nmos2=24 nrdmos=3 $end
 $det1 istsym=3 ncore=1 nact=6 nels=6 $end
 $det2 istsym=1 ncore=1 nact=6 nels=6 $end
```

```
 $data
methylene...cc-pVDZ basis set
Cnv<sup>-2</sup>Carbon 6.0
Hydrogen 1.0 0.0 0.936 -0.596
 $end
3-B-1 state: E(MCSCF)= -38.9565003122
 $VEC1
...snipped...
  $END
1-A-1 state: E(MCSCF)= -38.9359506088
  $VEC2
...snipped...
  $END
```

```
! EXAM 41.
! This job illustrates TDDFT/BLYP/6-31+G(d) for
! the 3 lowest singlet excited states of CO.
! Note the use of diffuse functions in the basis
! set, since excited states often have Rydberg
! character.
!
! The geometry is optimized at the BLYP level,
! and is slightly longer than R0(exp)=1.128323.
! experimental Te is 8.06 to 1-pi,
! 8.17 to 1-sigma-minus
! Computational results on the log file show you
! that these two states arise from sigma->pi*,
! and pi->pi* excitations, respectively.
!
! ground state FINAL E= -113.3036657017, in 18 iters
!
! state excitation transition dipole oscillator
! ev x y z strength
! 0 sig+ .000
! 1 pi 8.107 .6618 .1110 .0000 .089
! 2 pi 8.107 .1110 -.6618 .0000 .089
! 3 sig- 9.407 .0000 .0000 .0000 .000
!
! RMS gradient of 1st excited state= 0.091670657
!
 $contrl scftyp=rhf dfttyp=blyp tddft=excite
         runtyp=gradient $end
  $system timlim=10 mwords=7 $end
  $tddft nstate=3 mult=1 iroot=1 $end
  $guess guess=huckel $end
  $basis gbasis=N31 ngauss=6 diffsp=.T. ndfunc=1 $end
 $data
CO...excitation to the three lowest singlet states
Cnv 4
C 6.0 0.0 0.0 0.0
O 8.0 0.0 0.0 1.1497297
  $end
```

```
EXAM 42.
! numerical gradient for PH3, using CCTYP=CR-CCL
! there are 40 AOs, 38 MOs, 5 frozen cores, so
! 4 valence orbitals correlated by 29 virtuals.
!
! This tests the numerical gradient driver, and also
! emphasizes that the Dunning correlation consistent
! basis sets should be used in spherical harmonic form.
!
! Since this molecule has two totally symmetric degrees
! of freedom, 1 numerical gradient requires 5 energies:
! at the input geometry, and at a pair of geometries
! displaced along each totally symmetric direction.
!
! See METHOD=FULLNUM in $FORCE for numerical hessians,
! and RUNTYP=FFIELD for numerical polarizabilities.
!
! E(RHF)= -342.4761838200, E(CCSD)= -342.6400065656,
! T1 diag=0.01066308, mu(CCSD)= 0.717048 Debye
! standard E(CCSD(T)) is not generated by this run.
!
! E(CR-CCL)= E(CR-CC(2,3)= -342.6433870011,
! RMS gradient= 0.004511564
!
  $contrl scftyp=rhf cctyp=cr-ccl
          runtyp=gradient numgrd=.true.
          ispher=1 coord=zmt nzvar=6 $end
  $system timlim=5 mwords=2 $end
  $basis gbasis=ccd $end
  $data
PH3...RHF/cc-pVDZ geometry
Cnv 3
P
H 1 rPH
H 1 rPH 2 aHPH
H 1 rPH 2 aHPH 3 aHPH +1rPH=1.412958
aHPH=95.2045121
  $end
```

```
EXAM 42.
! numerical gradient for CN, using open shell CC(2,3).
!
! This tests the numerical gradient driver, and also
! emphasizes that the Dunning correlation consistent
! basis sets should be used in spherical harmonic form.
!
! A numerical gradient computation requires the energy
! at the molecule's actual geometry, plus energies at
! a pair of geometries displaced along each of its
! totally symmetric directions.
! A diatomic has 1 totally symmetric degree of freedom,
! so this run requires 3 energies for 1 gradient.
!
! See METHOD=FULLNUM in $FORCE for numerical hessians,
! and RUNTYP=FFIELD for numerical polarizabilities.
!
! There are 30 AOs, 28 MOs, 2 frozen cores, so 5 alpha
! and 4 beta valence electrons are correlated.
!
! E(ROHF)= -92.1960778308, E(CCSD)= -92.4767618032,
! the CR-CCL energy E(CC(2,3)) = -92.4930167395,
! and RMS gradient= 0.029652621 at the CC(2,3) level.
! (will optimize to -92.4941853332 at 1.1966876)
!
  $contrl scftyp=rohf cctyp=cr-ccl mult=2 nzvar=1
          runtyp=gradient numgrd=.true. ispher=1 $end
  $system timlim=5 $end
  $basis gbasis=ccd $end
 $zmat i zmat(1)=1,1,2 $end $ccinp maxcc=50 $end
  $data
CN...experimental geometry...X-2-sigma-plus state
Cnv<sub>4</sub>C 6.0 0.0 0.0 0.0
N 7.0 0.0 0.0 1.1718
  $end
```

```
! EXAM 43.
! methane G3(MP2,CCSD(T)) heat of formation
! 6-31G(d) has 23 AOs and 23 MOs,
! G3Large has 79 AOs and 74 MOs.
! --------------------------------------------------------
! MP2/6-31G(D) = -40.332552 CCSD(T)/6-31G(D) = -40.355850! MP2/G3MP2LARGE = -40.404248 BASIS CONTRIBUT = -0.071696! ZPE(HF/6-31G(D)= .042659 ZPE SCALE FACTOR= .892900
! HLC = -.036680 FREE ENERGY = .030480
! THERMAL ENERGY = .050629 THERMAL ENTHALPY= .051573
! HEAT OF FORMATION (OK): -16.01 KCAL/MOL<br>! HEAT OF FORMATION (298K): -17.83 KCAL/MOL
! HEAT OF FORMATION (298K):
! --------------------------------------------------------
! The literature, namely JCP 110,4705(1999), says the
! heat of formation by G3(MP2,QCISD(T)) = -17.8 @ 298
! This run substitutes the standard CCSD(T) energy for
! QCI, as considered by
! L.A.Curtiss, K.Ragavachari, P.C.Redfern, A.G.Baboul,
! J.A.Pople Chem.Phys.Lett. 314, 101-107(1999)
! RUNTYP=G3MP2 performs a sequence of computations,
! First, using the 6-31G(d) Cartesian GTO basis set:
! HF geometry optimization (much like runtyp=optimize)
! HF frequencies and ZPE evaluation (runtyp=hessian)
! MP2 geometry, with no frozen cores (runtyp=optimize)
! CCSD(T) energy calculation (runtyp=energy)
! Then, using the G3Large basis, as spherical harmonics:
! MP2 energy calculation, with frozen cores
! All these intermediate energies are then gathered
! together by the G3 recipe to produce the results.
! Note that there is no particular input. The two basis
! sets that are used, and the switch from Cartesian to
! spherical harmonics is handled internally, so there is
! no $BASIS group. The necessary asis sets are available
! for H-Ca, Ga-Kr. Parallel computation is enabled. The
! reference state must be RHF at present.
! You can assist the run by giving a converged HF/6-31G(d)
! geometry in $DATA, although this is not necessary.
  $contrl scftyp=rhf runtyp=g3mp2 $end
  $system timlim=5 mwords=2 memddi=5 $end
  $scf dirscf=.true. $end
  $data
Methane...G3(MP2,CCSD(T))
Td
C 6.0 0.0000000 0.0000000 0.0000000
H 1.0 0.6375302 0.6375302 0.6375302
  $end
```

```
! EXAM 44.
! Hydrogen fluoride hexamer...(HF)6
! using the divide-and-conquer (DC) method
!
! Divide-and-conquer HF and MP2 energies are:
! FINAL DC-RHF E= -599.9471636844, 14 iters
E(MP2) = -600.7388336079! An explicit MP2/6-31G calculation yields:
              RHF E= -599.9475140963, 12 iters
! MP2 E= -600.7399209860
!
! CCSD calculation requires changing one keyword in
! $CONTRL. The divide-and-conquer CCSD energy is
! E(CCSD)= -600.7487442686
! compared to the explicit CCSD/6-31G calculation:
! CCSD ENERGY= -600.7485966549
!
 $CONTRL SCFTYP=RHF RUNTYP=ENERGY MPLEVL=2 COORD=ZMT $END
  $SYSTEM MWORDS=1 $END
  $BASIS GBASIS=N31 NGAUSS=6 $END
  $GUESS GUESS=HUCSUB $END
  $DCCORR DODCCR=.TRUE. RBUFCR=3.0 $END
  $DANDC DCFLG=.TRUE. BUFRAD=5.0 BUFTYP=RADSUB
NSUBS=6 LBSUBS(1)=1,2,3,4,5,6,1,2,3,4,5,6 $END
  $DATA
zigzag hexamer (HF)6
C1F
F 1 rFF
F 2 rFF 1 aHFH
F 3 rFF 2 aHFH 1 180.0
F 4 rFF 3 aHFH 2 180.0
F 5 rFF 4 aHFH 3 180.0
H 1 rHFL 2 aHFH 3 180.0
H 2 rHF 3 aHFH 4 180.0
H 3 rHF 4 aHFH 5 180.0
H 4 rHF 5 aHFH 6 180.0
H 4 rFH 3 aHFH 2 180.0
H 5 rFH 4 aHFH 3 180.0
rFF=2.5rHF=0.97
rFH=1.43
aHFH=116.0
rHFL=0.97
 $END
```